Presentation "prerequisites"

The presentation doesn't go into too much details, but it might be useful to have:

General knowledge of distributed systems

Some experience with OO Programming

#### CERN School of Computing

# Introduction to Enterprise Computing

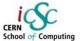

## Giovanni Chierico CERN (IT-AIS-HR)

#### Inverted CERN School of Computing

Giovanni Chierico: Introduction to Enterprise Computing, 24th Feb 2005

Giovanni Chierico: Introduction to Enterprise Computing, 24th Feb 200

Some Java Experience

## ERN Chool of Computing

#### **Presentation Overview**

- · What is "Enterprise Computing"
- Common Problems
- Real World Solutions
- Common Patterns
  - Naming Services
  - Pooling
  - Transaction Management

Giovanni Chierico: Introduction to Enterprise Computing, 24th Feb 200

Advanced Software Development Engineering

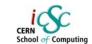

# What is "Enterprise Computing"

Solving computing problems in a

- Distributed
- Multi-tier
- Server-centric environment.

Common in big companies (like CERN) where users access a variety of applications that share data and resources, often integrated with legacy systems.

#### Distributed

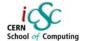

- Means that the "components" that make up our system could be living on different machines and communicate through the network
- Components must be able to find each other and to communicate effectively

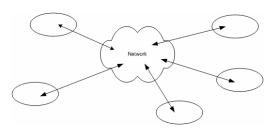

Giovanni Chierico: Introduction to Enterprise Computing, 24th Feb 2005

Advanced Software Development Engineering

#### Server centric

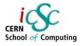

- Client "thin" and "standard" to simplify requirements and deployment
- Server implements the business logic
- Database offers standard data persistence and retrieval functionalities

... but sometimes the division is blurred

#### Multi-tier

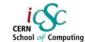

- Many distributed schemas are possible (e.g. P2P)
- In an enterprise environment we can identify components having very different roles (client, server, database) and different requirements

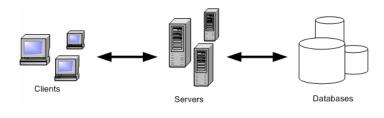

Giovanni Chierico: Introduction to Enterprise Computing, 24th Feb 200

Advanced Software Development Engineeri

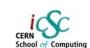

#### Common 3-tier architecture

- Client
  - Interfaces with the user
- 2. Server
  - Implements Business logic
  - Implements Middleware logic
- 3. EIS (Enterprise Information System)
  - Persistently stores data
  - Retrieve stored data

#### Examples

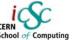

### **Presentation Overview**

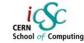

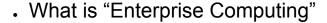

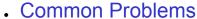

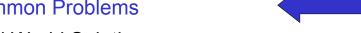

- Real World Solutions
- Common Patterns
  - Naming Services
  - Pooling
  - Transaction Management

Giovanni Chierico: Introduction to Enterprise Computing, 24th Feb 200

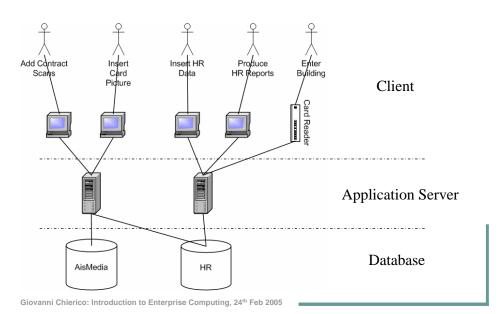

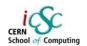

# Common Problems/Services

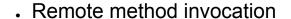

- Load balancing
- Transparent fail-over
- System integration
- Transactions management

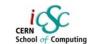

# Common Problems/Services

- Logging
- Threading
- Messaging
- Pooling
- Security
- Caching

### CERN COMPUTING

#### Middleware

**Presentation Overview** 

CERN School of Computing

- All these services together can be called Middleware because they don't implement our Business Logic, but yet they have to be present in our system
- Should be present in the Framework we use
- Should be more configured than implemented

What is "Enterprise Computing"

- Common Problems
- Real World Solutions

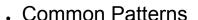

- Naming Services
- Pooling
- Transaction Management

Giovanni Chierico: Introduction to Enterprise Computing, 24th Feb 2005

Giovanni Chierico: Introduction to Enterprise Computing, 24th Feb 20

#### Advanced Software Development Enginee

### CERN School of Computing

### **Application Server**

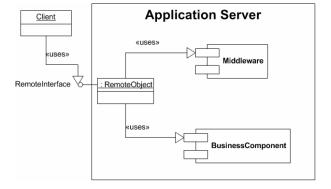

- Client uses remote interface
- •Remote Object is managed by Application Server
- Transparent use of middleware

Giovanni Chierico: Introduction to Enterprise Computing, 24th Feb 2009

•Reduced dependencies

Java Enterprise

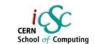

J2EE (Java 2 Enterprise Edition) defines various technologies specifications (JAXP, JMS, JNDI, JTA, JSP, JDBC).

Various vendors (BEA, IBM, Oracle, JBoss) implement these specifications and compete in the Application Server market.

#### J2EE stack

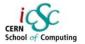

#### Microsoft .NET

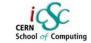

Web Container EJB Container Applet J2SE Application ient Containe

Similar services are provided by the .NET platform.

Of course there's no one-to-one strict correspondence...

| MS.NET   | J2EE    |
|----------|---------|
| ASP      | JSP/JSF |
| DCOM     | RMI     |
| MTS/COM+ | EJB     |
| ADO      | JDBC    |
| ADSI     | JNDI    |
| MSMQ     | JMS     |
| DTC      | JTA/JTS |
|          |         |

Giovanni Chierico: Introduction to Enterprise Computing, 24th Feb 20

Naming Services

#### **Presentation Overview**

Giovanni Chierico: Introduction to Enterprise Computing, 24th Feb 200

New in J2EE 1.4

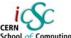

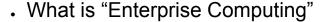

- . Common Problems
- Real World Solutions
- Common Patterns
  - Naming Services
  - Pooling
  - Transaction Management

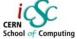

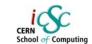

- Map human-friendly names to objects
  - DNS
  - File System
  - LDAP

Adding this indirection layer we gain flexibility and portability.

### CERN School of Computing

#### Development and Deployment

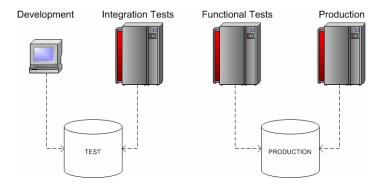

- Different Databases
- Different Hardware
- Different Operative Systems

Giovanni Chierico: Introduction to Enterprise Computing, 24th Feb 2005

#### Deployment dilemma

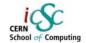

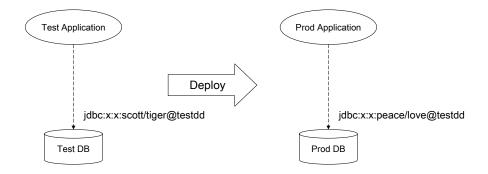

- •There is a direct dependency between the application and the DB
- •We must produce different "executables" for Test and Production environments
- •Any change in the DB configuration will break our application

Giovanni Chierico: Introduction to Enterprise Computing, 24th Feb 2009

Advanced Software Development Engineering

### **Enterprise Deployment**

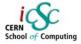

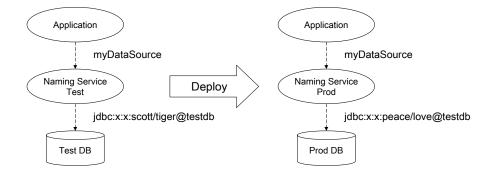

- •No dependency between Application and DataBase
- •No need for different Application versions
- Easier to maintain
- •Separation of roles: Developer vs Application Server Administrator

Advanced Software Development Engineering

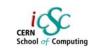

### Java Naming: JNDI

Java Naming and Directory Interface

#### **Direct Connection**

```
Class.forName("oracle.jdbc.driver.OracleDriver");
Connection conn =
DriverManager.getConnection("jdbc:x:x:scott/tiger@testdd");
/* use the connection */
conn.close();
```

#### JNDI Connection

```
Context ctx = new InitialContext();
Object dsRef=ctx.lookup("java:comp/env/jdbc/mydatasource");
DataSource ds=(Datasource) dsRef;
Connection conn=ds.getConnection();
/* use the connection */
conn.close();
```

Advanced Software Development Engineering

### CERN School of Computing

### JNDI Configuration

using JBoss

- Application Server administrator manages this
- Application Server specific

Giovanni Chierico: Introduction to Enterprise Computing, 24th Feb 2005

Advanced Software Development Engineering

## CERN Computing

### Pooling

- Pooling means creating a pool of reusable resources
- Greatly improves performance if creating the resource is expensive (compared to using it)
- . Should be completely *transparent* to the client

#### **Presentation Overview**

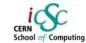

- What is "Enterprise Computing"
- Common Problems
- Real World Solutions
- Common Patterns
  - Naming Services
  - Pooling
  - Transaction Management

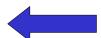

Giovanni Chierico: Introduction to Enterprise Computing, 24th Feb 2009

### Pooling Schema

CERN School of Computing

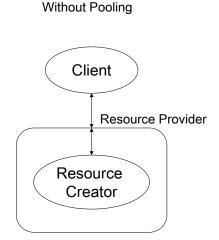

Client

Resource Provider

Pool Manager

Resource

Creator

Giovanni Chierico: Introduction to Enterprise Computing, 24th Feb 2005

### C

### Java Pooling (JDBC)

Java DataBase Connectivity

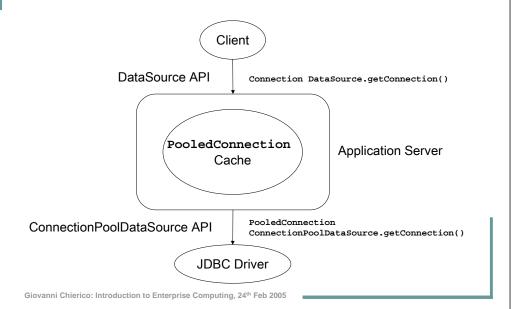

### Pooling Sequence

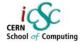

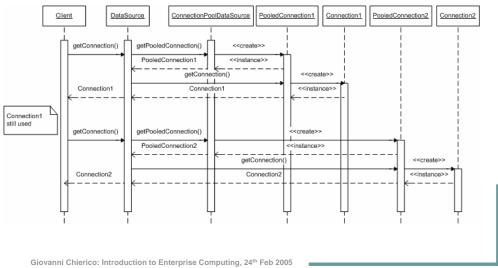

Advanced Software Development Engineering

### Java Code Example

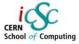

#### JNDI Connection + Pooling

```
Context ctx = new InitialContext();
Object dsRef=ctx.lookup("java:comp/env/jdbc/mydatasource");
DataSource ds=(Datasource) dsRef;
Connection conn=ds.getConnection();
/* use the connection */
conn.close();
```

- Same code as before!
- Complexity completely hidden to developer
- •No need to change java sources when pooling parameters change

Advanced Software Development Engineering

## CERN School of Computing

### Pooling Configuration

with JBoss

<idle-timeout-minutes>15</idle-timeout-minutes>
</local-tx-datasource>

</datasources>

Giovanni Chierico: Introduction to Enterprise Computing, 24th Feb 2005

#### Presentation Overview

Transaction Management

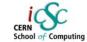

- What is "Enterprise Computing"
- Common Problems
- Real World Solutions
- Common Patterns
  - Naming Services
  - Pooling
  - Transaction Management

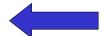

Giovanni Chierico: Introduction to Enterprise Computing, 24th Feb 2005

What is a transaction?

An atomic unit of work. The work in a transaction must be completed as a whole; if any part of the transaction fails, the entire transaction fails.

Very well know problem that has been "solved" in databases for a long time.

Giovanni Chierico: Introduction to Enterprise Computing, 24th Feb 200

Advanced Software Development Engineering

### ACID properties

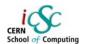

Atomic: the transaction must behave as a single unit of operation. No partial work to commit

Consistent: either creates a new valid state or rolls back to the previous one

**SOlated**: a transaction in process and not yet committed must not interfere from all other concurrent transactions

Durable: committed data is saved in a way that the state can be restored even in case of system failure

SO/IEC 10026-1:1992 Section 4

Giovanni Chierico: Introduction to Enterprise Computing, 24th Feb 2009

Advanced Software Development Engineerin

#### CERN School of Computing

### ATM Transaction example

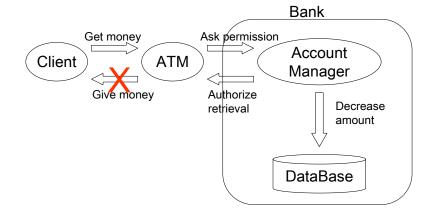

We need to be able to manage distributed transaction to solve this class of problems.

### CERN School of Computin

#### 2-phase commit

- CERN School of C
- Transaction Manager [TM]
- Resource Manager [RM]

#### Success

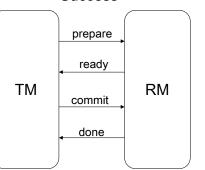

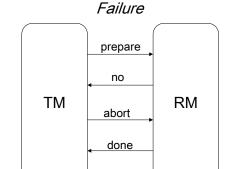

A log is kept for all operations, to let the TM recover a valid state in case of system failure

Giovanni Chierico: Introduction to Enterprise Computing, 24th Feb 2005

Advanced Software Development Engineering

## CERN School of Computing

### Java Transactions (JTA)

Java Transaction API

Manage transactions in a *programmatic* way: you are responsible for programming transaction logic into your application code, that is calling begin(), commit(), abort().

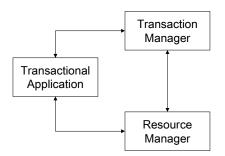

Context ic = new InitialContext();
UserTransaction ut = (UserTransaction) ic.lookup(strTransJndi);
ut.begin();
// access resources transactionally here
ut.commit();

Giovanni Chierico: Introduction to Enterprise Computing, 24th Feb 2005

#### Distributed 2-phase commit

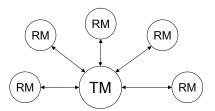

The TM repeats the 2-phase commit with every RM

- If the all RM answer "ready" the TM issues a global "commit"
- If at least one RM answers "no" the TM issues a global "abort"

Giovanni Chierico: Introduction to Enterprise Computing, 24th Feb 2005

Advanced Software Development Engineering

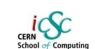

### J2EE Declarative Transactions

It's possible to specify at deploy time the transaction behavior.

The Application Server will *intercept* calls to the components and automatically begin/end the transaction on your behalf

### Transaction types

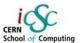

<container-transaction>
 <method>
 <ejb-name>myComponent</ejb-name>
 <method-name>\*</method-name>
 </method>
 <trans-attribute>Required</trans-attribute>

The J2EE application server manages different managed transaction types:

- •Required: always run in a transaction. Join the existing one or starts a new one
- RequiresNew: always starts a new transaction

</container-transaction>

- •Supports: joins the client transaction if any. Otherwise runs in no transaction
- •Mandatory: transaction must already be running. Otherwise throws exception
- •NotSupported: doesn't use transactions. Suspends client transaction if it exists
- •Never: cannot be involved in a transaction. Throw exception if client has one

Giovanni Chierico: Introduction to Enterprise Computing, 24th Feb 2005

Advanced Software Development Engineering

### CERN Computing

#### Questions?

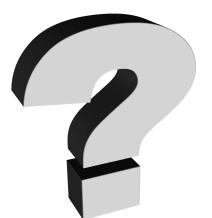

#### Conclusions

- You can solve any programming problem with an extra level of indirection
- except the problem of too many levels of indirection
- There are frameworks that already solve the most common and complex problems
- Understand the solution. Use the framework.
- Don't reinvent the wheel

Giovanni Chierico: Introduction to Enterprise Computing, 24th Feb 200

#### Advanced Software Development Engineering

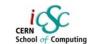

#### Resources

- J2EE tutorial (http://java.sun.com/j2ee/1.4/docs/tutorial/doc/)
- $. \ \ \, JBoss\ Docs\ \ (http://docs.jboss.org/jbossas/jboss4guide/r2/html/) \\$
- Designing J2EE Apps
   (http://java.sun.com/blueprints/guidelines/designing\_enterprise\_applications\_2e/DEA2eTOC.html)

Giovanni Chierico: Introduction to Enterprise Computing, 24th Feb 2005